# Nesneye Yönelimli Programlama – BLM 205

# **Hafta 14: Eş Zamanlılık ve Çoklu İşparçacıkları**

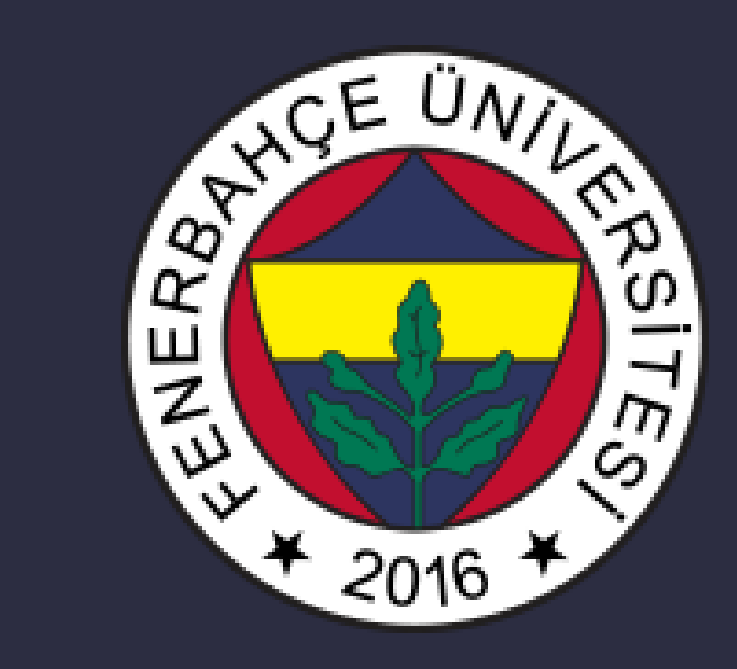

**Fenerbahçe Üniversitesi**

### Öğretim Elemanları

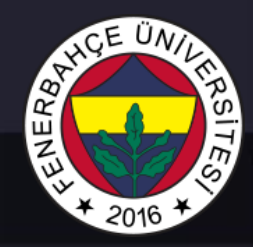

Öğretim Üyesi: Dr. Vecdi Emre Levent Ofis: 311 Email: emre.levent@fbu.edu.tr

Asistan: Arş. Gör. Uğur Özbalkan Ofis: 307 Email: ugur.ozbalkan@fbu.edu.tr

Asistan: Arş. Gör. Ecenur Alioğulları Ofis: 307 Email: ecenur.aliogullari@fbu.edu.tr

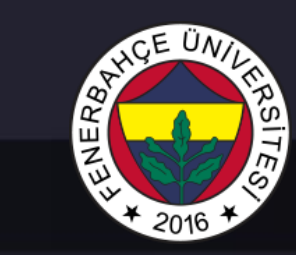

#### Ders Planı

- Eş Zamanlılık ve Çoklu İşparçacıları
	- Thread vs Process
	- Çoklu thread yazılım geliştirme

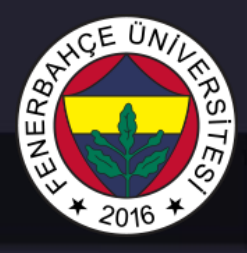

Eş zamanlılık (Concurrency) birden çok işin birlikte yürütülmesine denmektedir.

Çoklu İşparçacıkları (Multi thread) ise, bir işin, küçük iş parçacılarına (thread) bölünerek, paralel olarak yürütülmesidir.

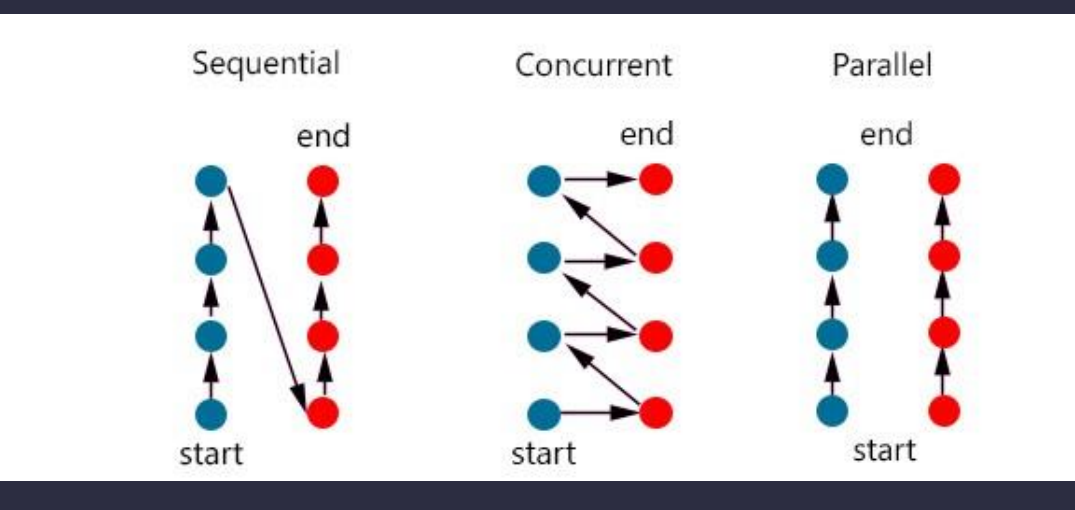

Geliştirilen bir uygulama (Process), bir arada çalışabilecek küçük işparçacılarından (thread) oluşabilecek şekilde yazıldıysa, işlemci üzerinde paralel olarak koşabilirler.

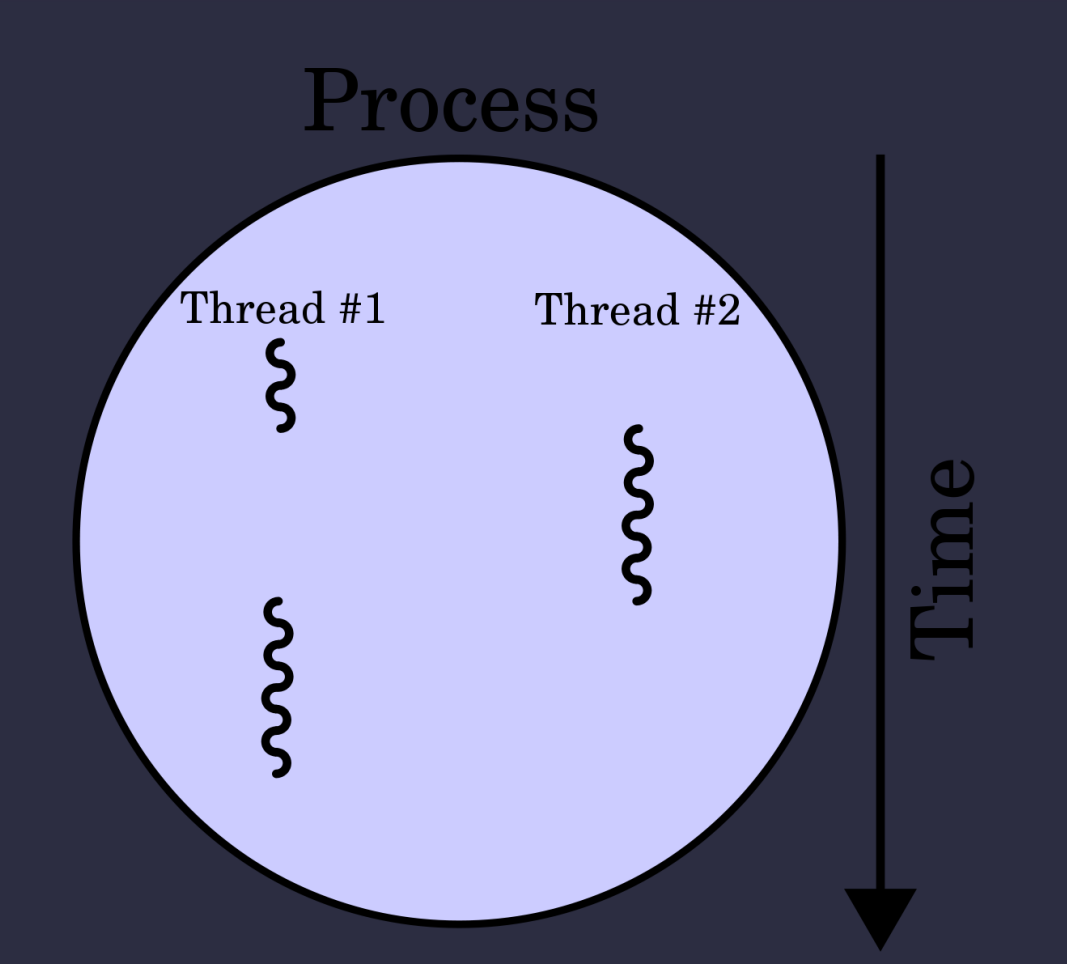

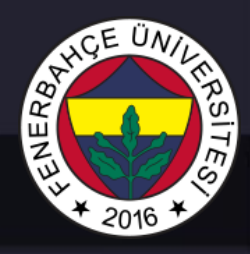

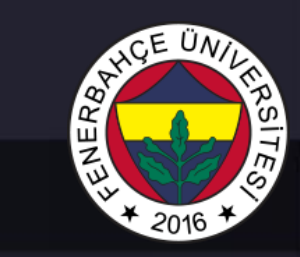

#### Process'lerden küçük iş parçacıkları oluşturulabilir.

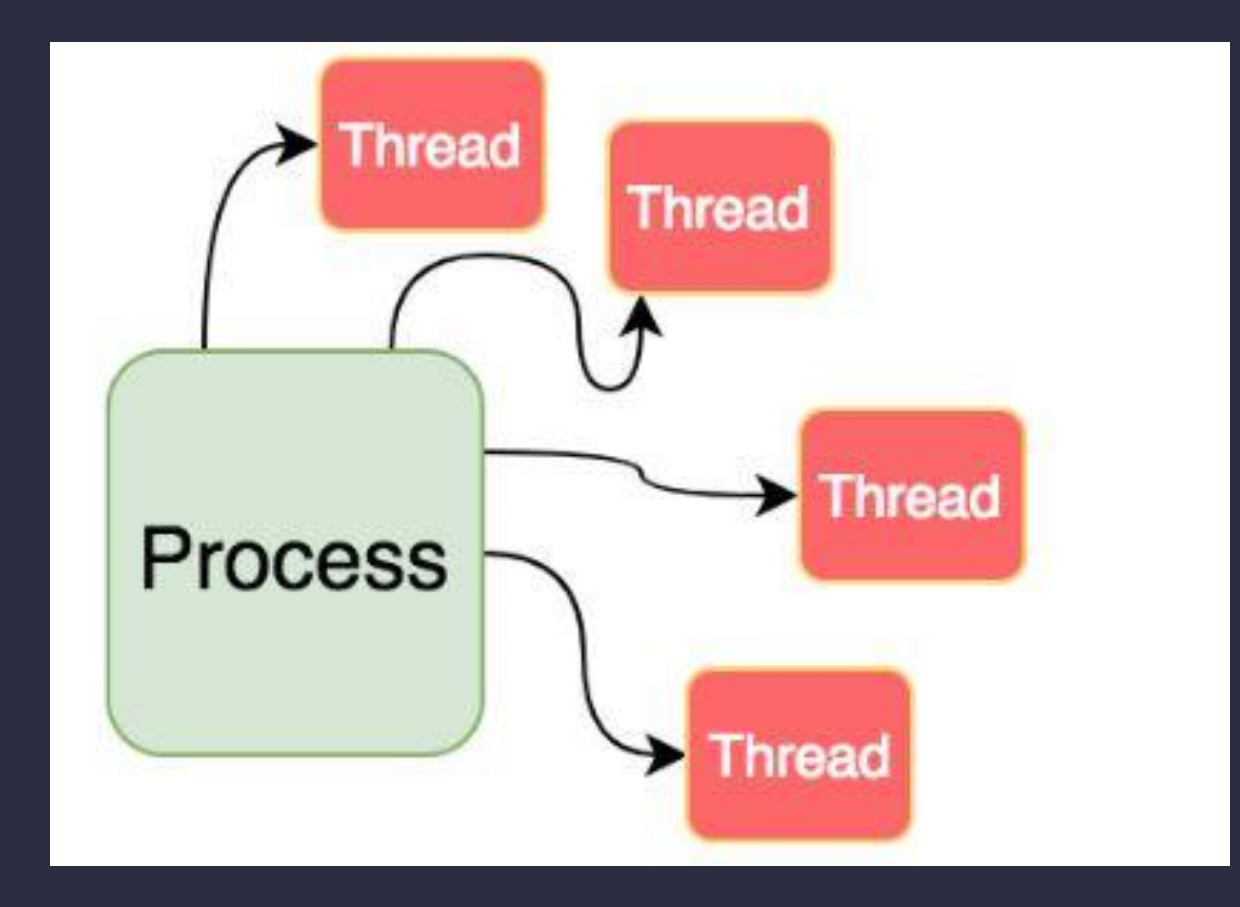

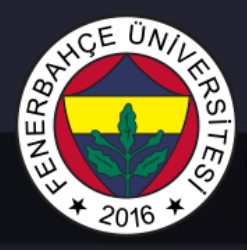

Geliştirilen uygulamalar, özellikle threading kullanılmıyorsa, tek thread olarak çalışmaktadırlar.

Yani paralel olarak koşmazlar

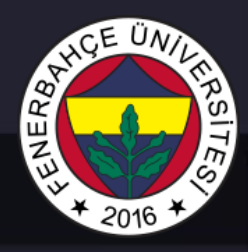

Thread'lerin paralel olarak koşması ile, uygulamanın tamamlanma zamanı azaltılabilir.

Thread'ler oluşturulduğunda, tüm thread'ler aynı bellek bölgesini kullanır.

Process'ler arasında bellek ortak kullanılmaz. Her bir process için ayrı bellek bölgesi bulunur.

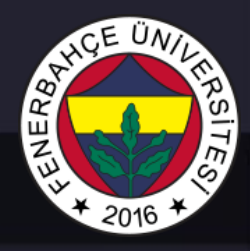

Python dilinde, GIL (Global Interpreter Lock) isminde bir yapı, aynı anda birden çok thread'in aktif olmasına izin vermez.

Bu yapının olmasının nedeni, Python'un çoklu thread mekanizmasının "thread-safe" olmamasıdır.

Race condition: Birden çok threadin, aynı veriye erişmeye ve/veya değiştirmeye çalışmasıdır.

Bir yapının thread-safe olması, yaratılan thread'lerin birbirleri ile karışmasını engelleyen yapıların barındırmasıdır.

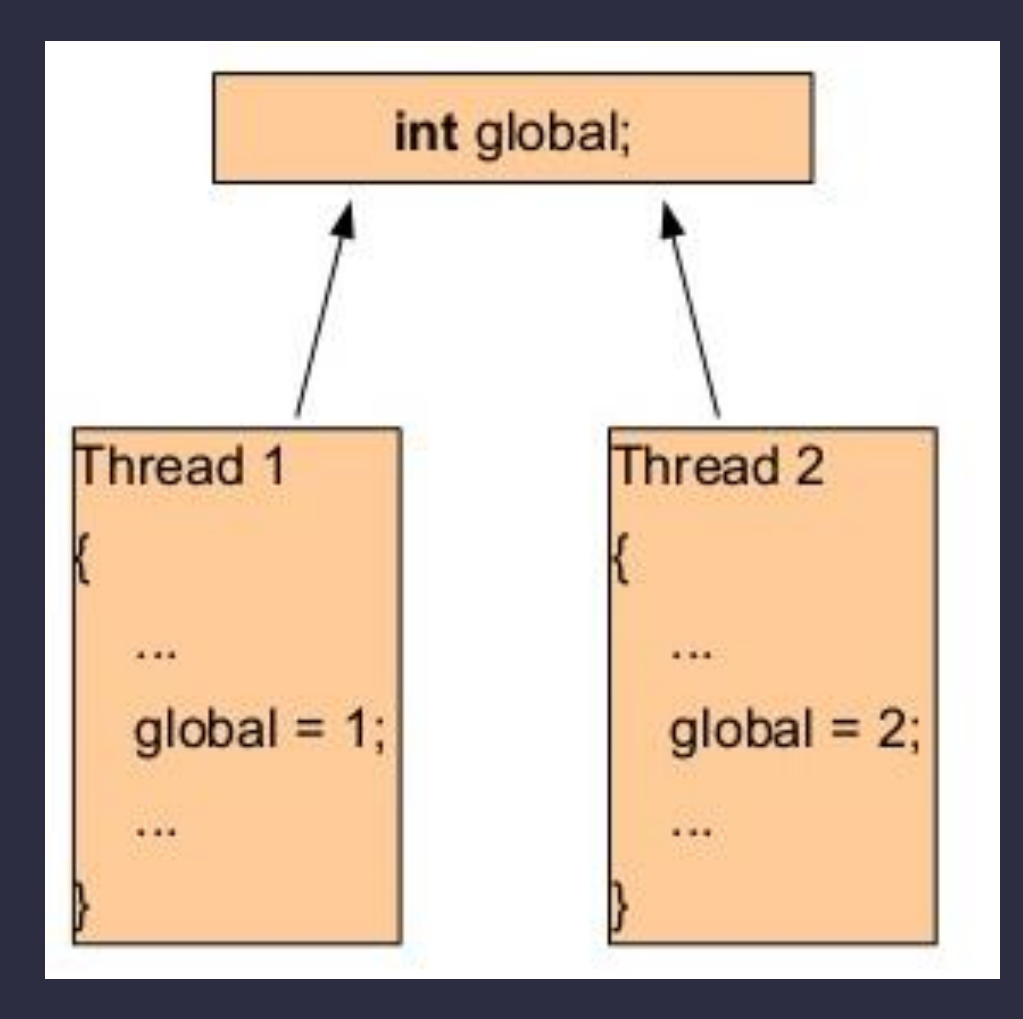

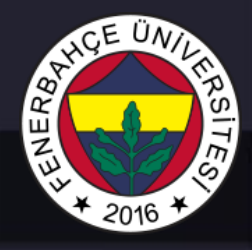

Deadlock: Birden çok thread, aynı kaynağa erişmeye çalışıp, bir kaynağın bir thread tarafından kitlenip, diğer thread'in onu beklemesi nedeniyle yaşanabilir.

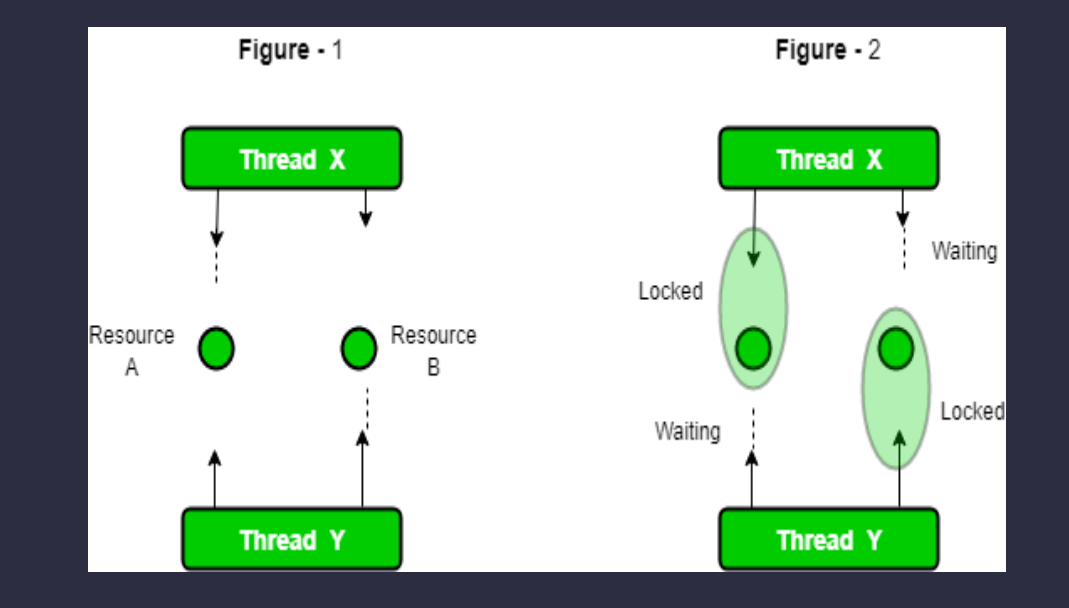

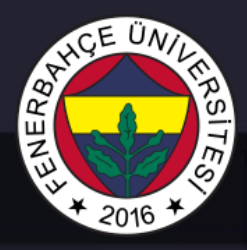

#### Yaratılmış tüm thread'ler aynı bellek bölgesini kullanmaktadır.

#### Örneğin,

 $a = 2$ 

#### Değeri bulunsun

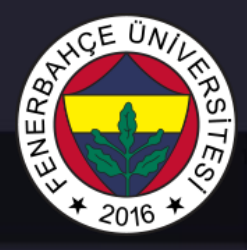

Yaratılmış tüm thread'ler aynı bellek bölgesini kullanmaktadır.

Örneğin,

Bu satırdan sonra, 2 thread başlatılıp;

Thread  $1: a = a + 2$ Thread 2:  $a = a * 3$ 

Yapmak isterse

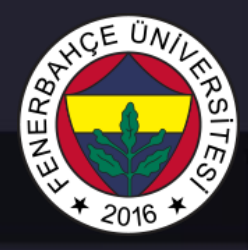

Yaratılmış tüm thread'ler aynı bellek bölgesini kullanmaktadır.

Örneğin,

İşletim sistemi thread'leri kendi algoritmasına göre sıraya dizecek ve ilk olarak thread 2 biterse,

 $a = 2 * 3$ , 6 olacak Sonra thread 1 çalışacak  $a = 6 + 2$ , 8 olacaktır.

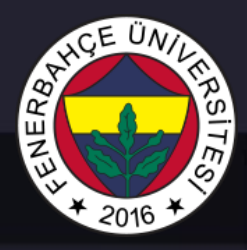

#### Yaratılmış tüm thread'ler aynı bellek bölgesini kullanmaktadır.

Örneğin,

ilk olarak thread 1 biterse,

 $\overline{a}$  = 2 + 2, 4 olacak Sonra thread 2 çalışacak  $a = 4 * 3$ , 12 olacaktır.

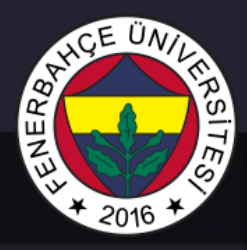

Yaratılmış tüm thread'ler aynı bellek bölgesini kullanmaktadır.

Örneğin,

Dolayısıyla herhangi bir kontrol mekanizması olmadığı için, tutarsız sonuçlar elde edilecektir.

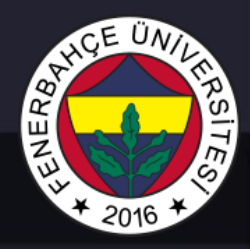

#### Ardışık çalışma örneği

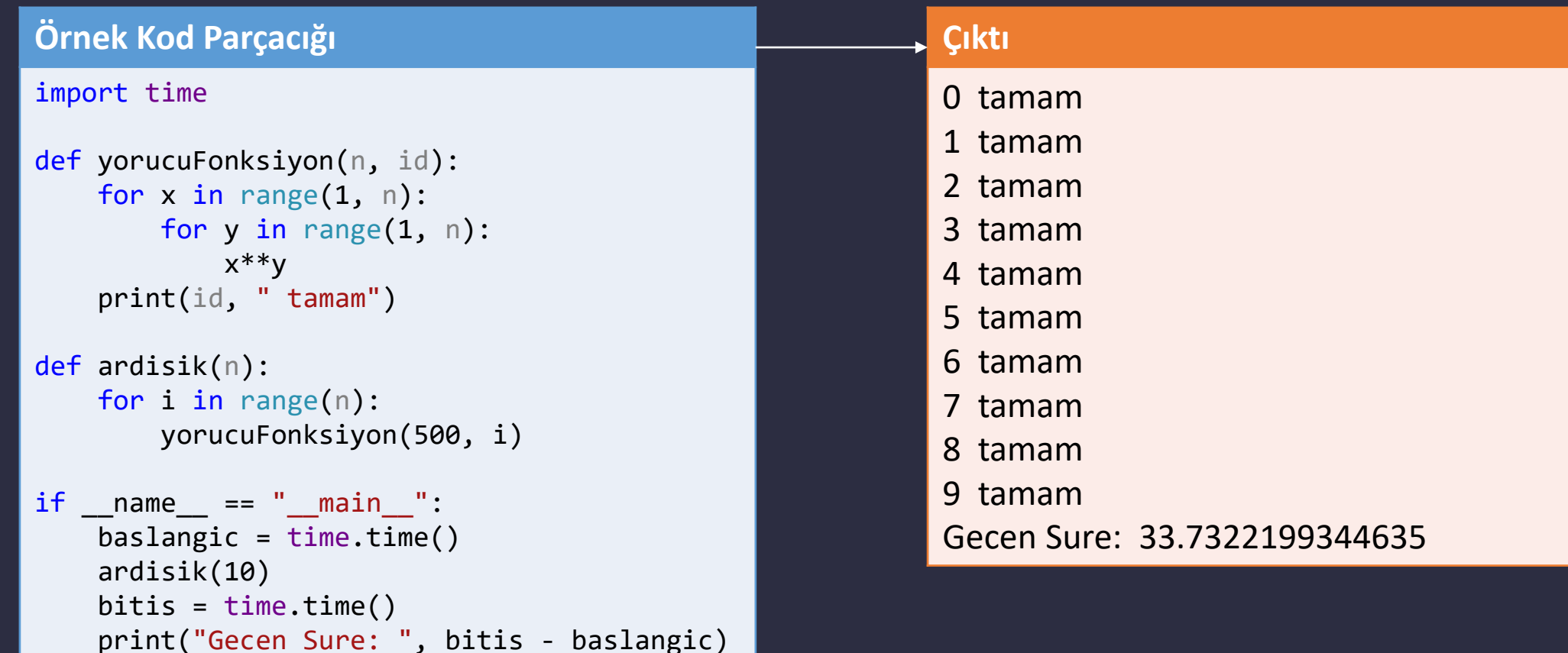

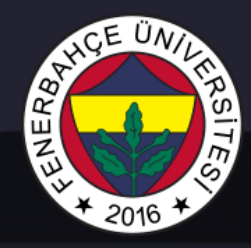

#### Çoklu Thread çalışma örneği

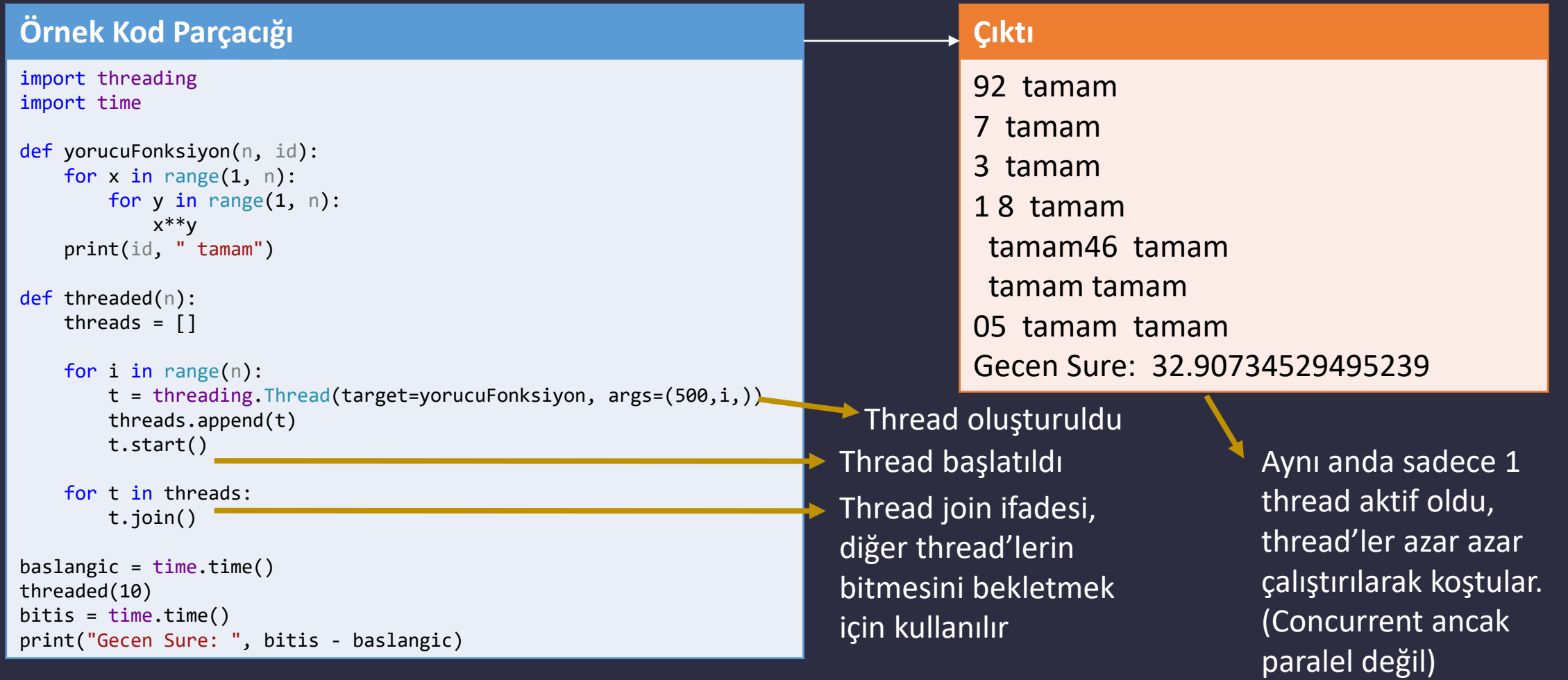

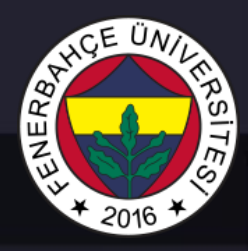

Python'da GIL mekanizması olmasa idi çoklu thread kod versiyonu çok daha hızlı çalışması beklenmektedir.

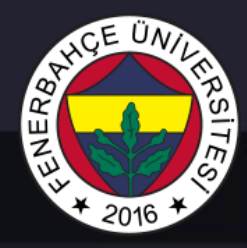

#### Çoklu Thread çalışma örneği

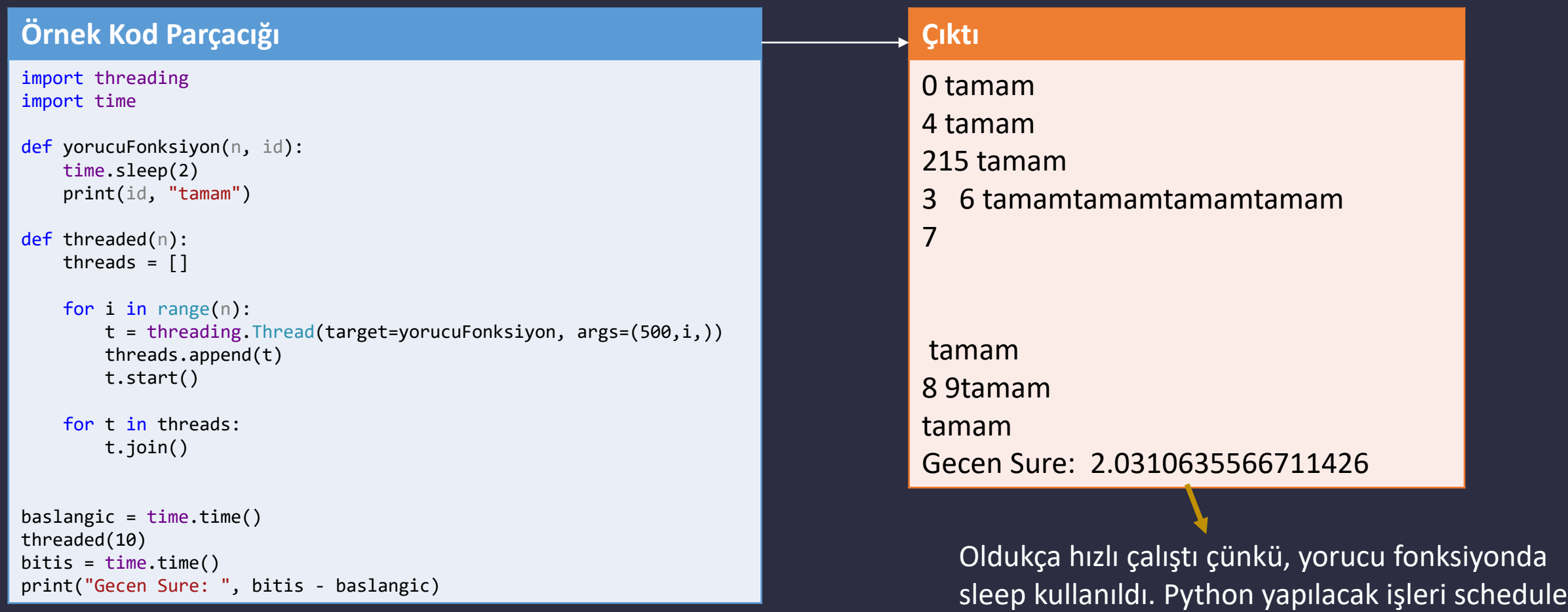

Dr. V. E. Levent Nesneye Yönelimli Programlama – BLM205

ettiği için GIL olmasına rağmen daha hızlı çalıştı.

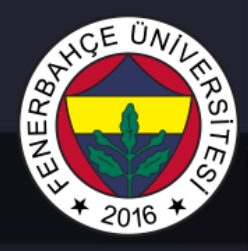

#### Python'da gerçek anlamda paralel çalışma yapmak için multiprocessing kütüphanesi kullanılmalıdır.

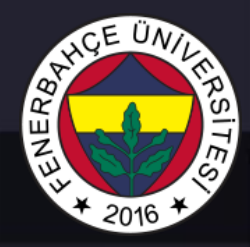

#### Çoklu Process çalışma örneği

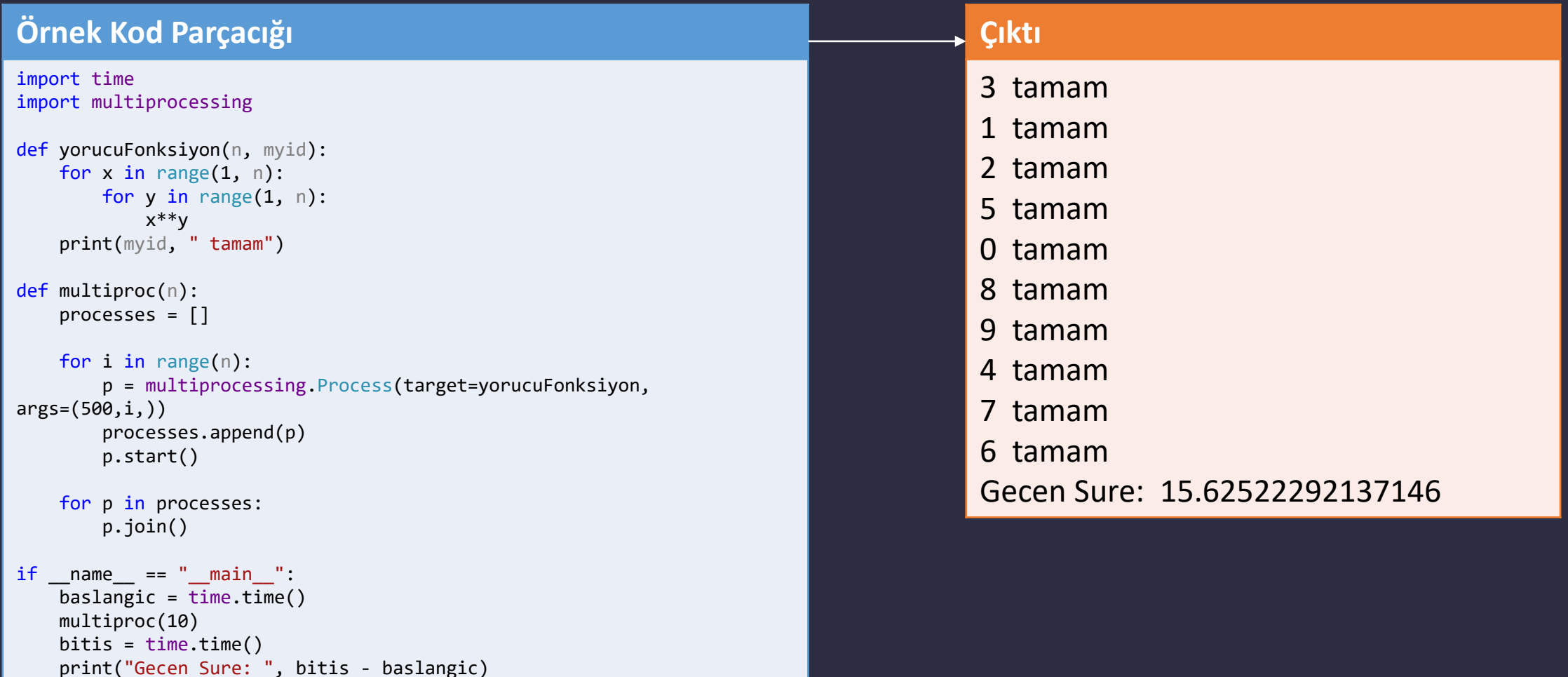

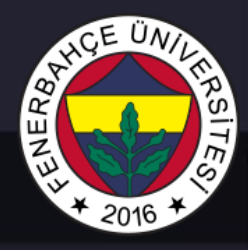

#### Çoklu Process çalışma örneği

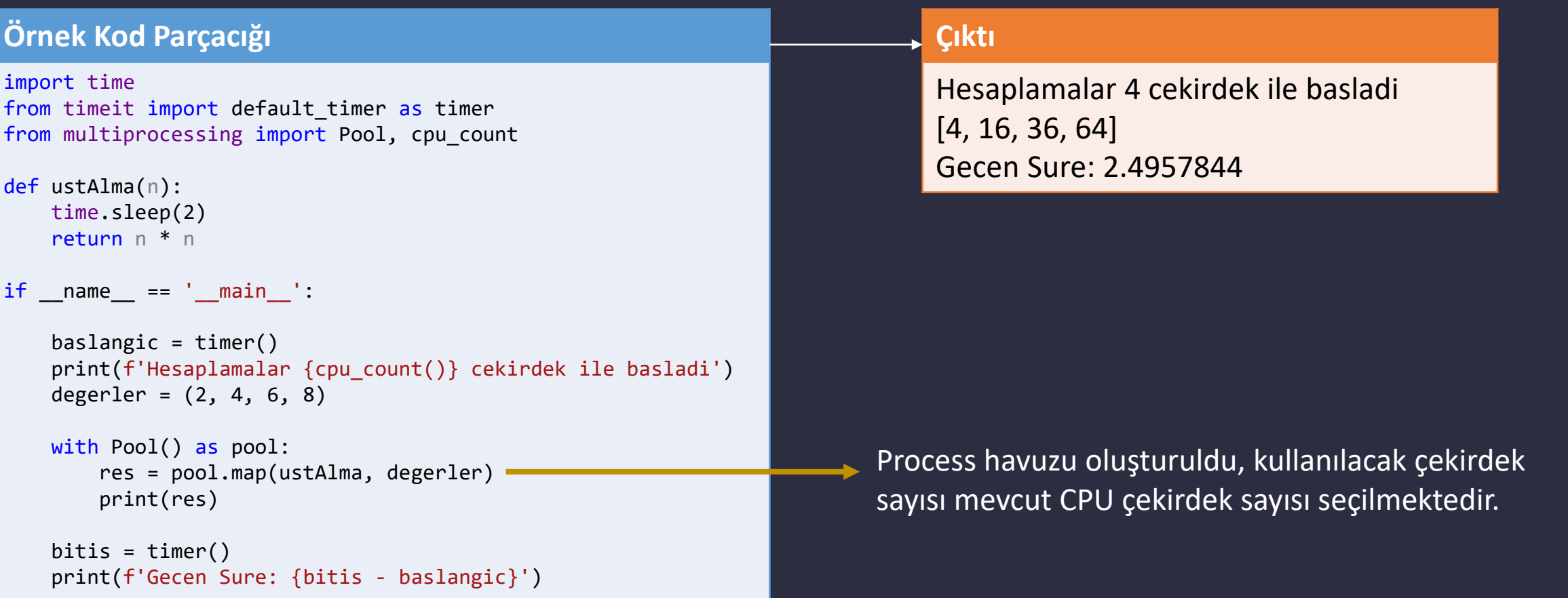

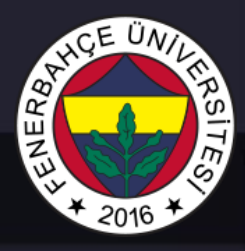

#### Çoklu Process çalışma örneği

#### **Örnek Kod Parçacığı** import time from timeit import default timer as timer from multiprocessing import Pool, cpu count def kuvvetAlma(x, n): time.sleep(1) return x \*\* n  $if$  name ==  $'$  main  $':$  $baslangic = timer()$ print(f'Hesaplamalar {cpu\_count()} cekirdek ile yapiliyor') degerler =  $((2, 2), (4, 3), (5, 5))$ with Pool() as pool: sonuc = pool.starmap(kuvvetAlma, degerler) print(sonuc)  $bits = timer()$ print(f'Gecen Sure: {bitis - baslangic}') **Çıktı** Hesaplamalar 4 cekirdek ile yapiliyor [4, 64, 3125] Gecen Sure: 1.4737055000000001 Birden çok argüman verildiğindeki syntax

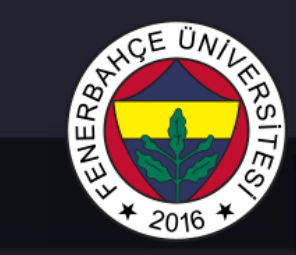

#### Tek çekirdek ile PI hesaplama

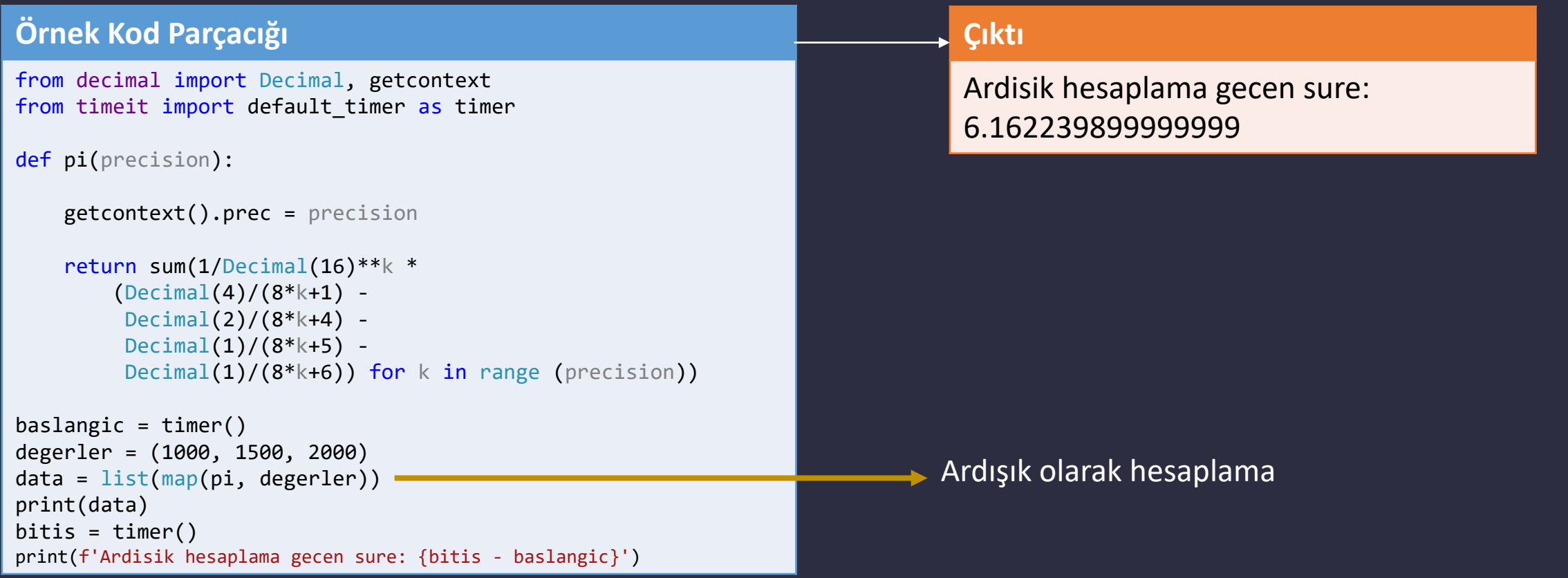

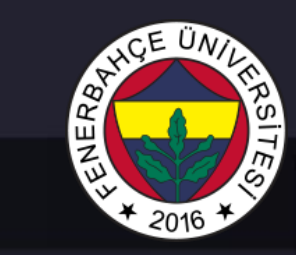

#### Çok çekirdek ile PI hesaplama

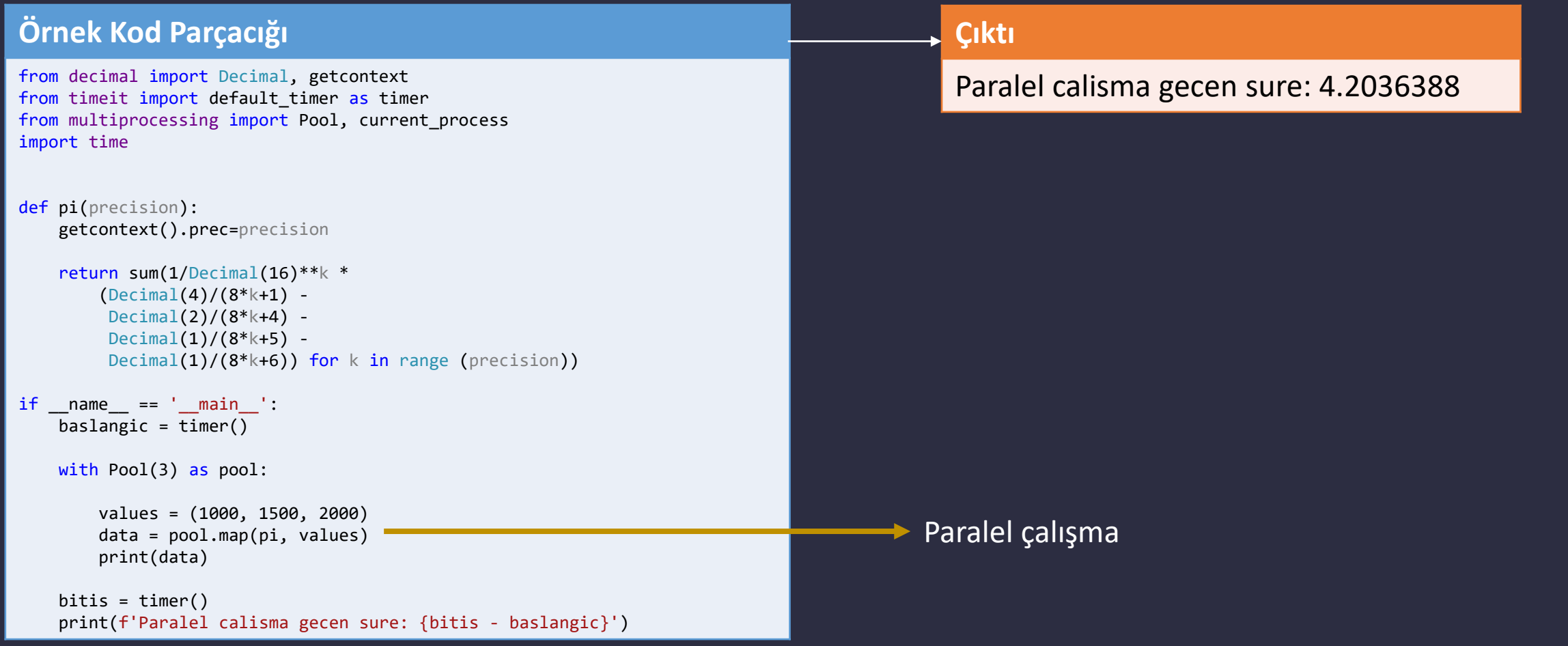

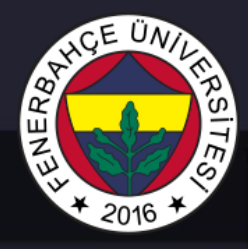

#### Process kendi bellek örneği

#### **Örnek Kod Parçacığı**

```
from multiprocessing import Process, current process
```

```
data = [1, 2]
```

```
def denemeFunc():
```

```
data.extend((3, 4, 5))
print("Processteki veri: ", data)
```

```
if __name__ == '__main__':
```

```
worker = Process(target=denemeFunc)
worker.start()
worker.join()
```

```
print("Maindeki data:", data)
```
#### **Çıktı**

Processteki veri: [1, 2, 3, 4, 5] Maindeki data: [1, 2]

> Process'lerdeki kullanılan bellekler farklı olduğu için data mainde değişmedi.